# Foy's EPICS Events

**Extrusion Production Information and Control System** 

September 2010 \* Volume 14, Issue 2

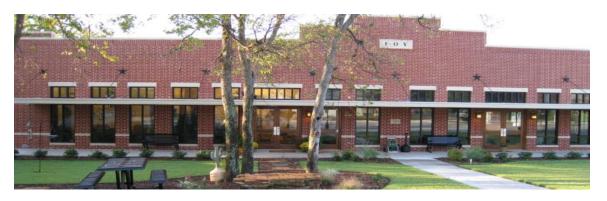

# IN THIS ISSUE

| IN THIS ISSUE                                           | 1 |
|---------------------------------------------------------|---|
| PLAN NOW FOR THE 2011 EPICS USER CONFERENCE             | 2 |
| ACCOUNTING SOFTWARE SURVEY RESULTS                      | 3 |
| JASON NAFF JOINS THE FOY INC TEAM                       | 3 |
| EPICS V8.15 DUE OUT NEXT WEEK                           | 4 |
| SEVERAL OF THE TOP TWENTY WISHLIST ITEMS ADDED TO EPICS | 4 |
| BARCODE SCANNING NOW BUILT INTO VARIOUS SCREENS         | 5 |
| MORE NEW FEATURES IN EPICS V8.15                        | 5 |
| EPICS TRAINING CLASSES AVAILABLE                        | 5 |
| FPICS CUSTOMER LIST                                     | 6 |

Volume 14, Issue 2 Page 1 of 6

#### PLAN NOW FOR THE 2011 EPICS USER CONFERENCE

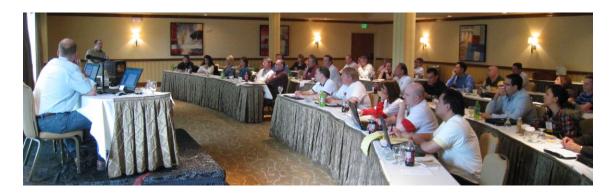

The 2011 EPICS User Conference will be held on May 15-18, 2011, in Destin, Florida. We will be returning to the <u>Hilton Sandestin Hotel</u>. The tarballs are gone, the beaches are white, and we want to do our part in helping the good folks on the Gulf coast to recover.

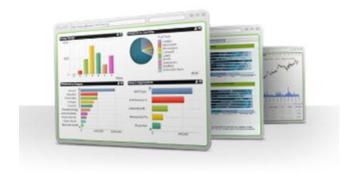

as an official add-on to EPICS.

We will also be describing iPhone and iPad apps that are currently under development. One of the iPhone apps will enable you to give your customers iPhone access to their order status, while an iPad app will provide plant personnel with wireless access to production status.

When the Windows 7 tablets hit the market later this Fall, we will evaluate how they can best be used with EPICS, and will present that information at the conference.

The conference will feature an indepth look at <u>QlikView</u>, the dashboard product that generated much interest when it was briefly described at last year's conference.

Foy personnel will be attending QlikView training sessions this Fall, and we plan to offer QlikView

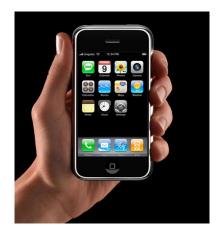

Mark your calendar now for May 15-18, 2011. You will not want to miss this valuable educational and training event.

Volume 14, Issue 2 Page 2 of 6

#### ACCOUNTING SOFTWARE SURVEY RESULTS

The following table lists the 21 different accounting packages used by EPICS customers. This survey was taken in September of 2010, and over 70% of EPICS customers responded. A few who did not respond were included since we were aware of what they were using.

The table shows the name of the accounting software, the number of plants that reported using that software, and the number of EPICS User Licenses at each of those plants. The last column may help you evaluate the size of the plants using the software.

| Accounting Software           | <b>Plants</b> | <b>EPICS User Licenses</b> |
|-------------------------------|---------------|----------------------------|
| MS Dynamics GP (Great Plains) | 7             | 16,16,16,20,42,48,59       |
| MAS 90                        | 7             | 6,8,12,16,20,22,29         |
| AccPac                        | 6             | 6,16,16,23,28,29           |
| QuickBooks Pro                | 5             | 1,6,12,16,19               |
| Peachtree Quantum             | 3             | 16,22,30                   |
| Oracle e-Business Release 12  | 3             | 25,32,52                   |
| Epcor Vantage                 | 3             | 22,64,96                   |
| SAP ECC6                      | 2             | 30,30                      |
| Navision                      | 2             | 28,58                      |
| Peachtree Premium             | 2             | 12,14                      |
| Macola                        | 2             | 7,30                       |
| Propella                      | 2             | 16,28                      |
| JDEdwards                     | 1             | 7                          |
| Accura Software               | 1             | 104                        |
| Appgen Custom Suite           | 1             | 16                         |
| MS Dynamics AX                | 1             | 16                         |
| E2-Shoptech                   | 1             | 30                         |
| Fourth Shift                  | 1             | 16                         |
| Platinum for Windows 5.7      | 1             | 25                         |
| Take Five                     | 1             | 6                          |
| Traverse by Open Systems      | 1             | 16                         |

# JASON NAFF JOINS THE FOY INC TEAM

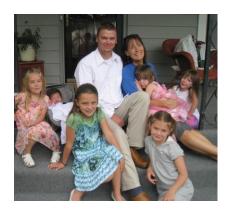

Jason Naff joined Foy Inc in August, and is rapidly learning the ins and outs of EPICS. Jason comes to us from his previous position as a professor at Appalachian Bible College, His experience in teaching and developing curriculum will be invaluable as he prepares to conduct EPICS training sessions, update the EPICS help files, and provide customer support.

Volume 14, Issue 2 Page 3 of 6

#### **EPICS V8.15 DUE OUT NEXT WEEK**

The latest EPICS update, Version 8.15, will be available early next week on the <u>Foy Inc web site</u>. Each EPICS System Administrator will receive email containing a link to the update, along with information on how to download and install it.

As always, the update is available for all EPICS customers who have up-to-date Software Service Policies.

#### SEVERAL OF THE TOP TWENTY WISHLIST ITEMS ADDED TO EPICS

The EPICS V8.15 update includes five of the top wishlist items that were requested at the Ft. Worth conference.

- #4: On the QBE Items screen, the data in the History tab is now sorted by date, shift, and routing sequence.
- #6: A **Print Sequence** number has been added to all note tables, so that you can now specify the order in which you want notes printed or displayed.
- #7: DaysNorm and DaysRush values can now be specified for each Part (in the PartDept table.) These values will override the plant-wide values contained in the Department table.
- #10: When you create the first copy of a new die, the die's **Standard Data** is automatically transferred to the new copy.
- #18: Right-click features now include the option to view acknowledgements, manifests, and invoices.

The update also includes wishlist requests from previous years:

- A warning is now displayed if a user attempts to create an Invoice with a negative value, or a Credit Memo with a positive value.
- The maximum number of departments in a routing has been increased from 18 to 30.
- In the Enhanced Shipping Module, right-clicking on the Sales Order number will bring up the Sales Order Summary.

Volume 14, Issue 2 Page 4 of 6

### BARCODE SCANNING NOW BUILT INTO VARIOUS SCREENS

You can now easily use a USB or Bluetooth barcode scanner at your production workstations. At the press, you can scan the workorder for barcoded values of the SO-SOltem-Lot or of the MWO number. For downstream departments, you can scan a rack tag for either the rack number or for SO-SOltem\_Lot. And in shipping, you can scan a ticket for Ticket Number. EPICS will automatically identify what value you are scanning, and will fill in the appropriate fields on the screen.

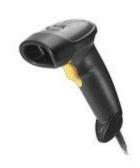

You can find more details on this new feature in the EPICS Help file.

#### **MORE NEW FEATURES IN EPICS V8.15**

In addition to the above enhancements, several other additions are included in the V8.15 update:

- Numerous broken links in the EPICS Help file have been fixed, and many sections have been reorganized and rewritten
- Routings can now be grouped into categories in order to better organize them.
- Machines can be flagged as Inactive
- On the QBE Items screen, right-click capability has been added to numerous fields.
- The Backlog screen now summarizes by Customer Number instead of Customer Name
- The top and bottom sections of the Customer Service Inquiry screen can be resized

## EPICS TRAINING CLASSES AVAILABLE

We have openings at our 4-day training sessions over the next few months. Classes are scheduled for the weeks of October 18, November 15, December 6, and January 17. If you have new employees or employees who could use a refresher course, these classes are ideal. More detail is available on the Foy Inc web site.

Volume 14, Issue 2 Page 5 of 6

#### **EPICS CUSTOMER LIST**

# On any given day EPICS is helping over 12,000 people at over 80 extrusion plants around the world.

Aacoa Extrusions - Niles, Michigan

Aerolite Extrusion - Youngstown, Ohio

Alenco - Bryan, Texas

Almag Aluminum Inc. - Brampton, Ontario

Altec (Alumnitec). - Jeffersonville, Indiana

Aluminio de Baja California (ABC) - Tijuana, Mexico

Aluminio de Centro America (ALDECA) - San Salvador, El Salvador

Aluminio Del Caribe- San Juan, Puerto Rico

Aluminum Extrusions Inc - Senatobia, Miss.

American Aluminum Extrusions of Ohio - Canton, Ohio

American Aluminum Extrusions of Wisconsin - Beloit, WS

APEL Extrusions Ltd. - Calgary, Alberta

Arch Aluminum - Miami, Florida

Architectural & Metal Systems - Cork, Ireland

Astro Shapes – Struthers, Ohio

Benada Aluminum - Medley, Florida

Bristol Aluminum - Levittown, Pennsylvania

Briteline Extrusions - Summerville, S. Carolina

BRT Extrusions - Niles, Ohio CanArt - Brampton, Ontario

CanArt - Tecumseh, Ontario

Central Aluminum - Columbus, Ohio

Crane Aluminium Extrusions - Angaston, Australia

Crane Aluminium Extrusions (Capral) - Penrith, Australia

Crown Extrusions, Chaska, Minnesota

Crystal Extrusion Systems - Union, Missouri

Empire Resources - Baltimore, Maryland

Extrudex - Weston, Ontario

Extrudex - Berniéres, Quebec

Extrudex - North Jackson, Ohio

FISA - Guayaguil, Ecuador

G. James - Brisbane, Australia

Frontier Aluminum – Corona, California

Hualum. - Pietermaritzburg, South Africa

Hualum. - Capetown, South Africa

Hulalum. - Olifantsfontein, South Africa

Independent Extrusions (INEX) - Hamilton, New Zealand

Independent Extrusions (INEX) - Melbourne, Australia

International Extrusion - Waxahachie, Texas

International Extrusions - Garden City, Michigan

Jalex - Kingston, Jamaica

Keymark Corporation - Fonda, New York

Keymark Corporation - Lakeland, Florida

MI Metals, Inc - Smyrna, Tennessee

MI Metals, Inc - Millersburg, Pennsylvania

MI Metals, Inc - Oldsmar, Florida

MI Metals, Inc - Prescott Valley, Arizona

Mid-America Extrusions - Indianapolis, Indiana

Midwest Aluminum - Withee, Wisconsin

Non-Ferrous Extrusion - Houston, Texas

Oldcastle (Vista Wall Arch. Products) - Midway, Tennessee

Oldcastle (Vista Wall Arch. Products) - Terrell, Texas

Patrick Metals - Mishawaka, Indiana

Pennex - Wellsville, Pennsylvania

Perfiles de Aluminio. - San Juan, Puerto Rico

Postal Aluminum - - Cassopolis, Michigan

Postal Aluminum - Portland, Oregon

Pries Enterprises - Independence, Iowa

PT Alumindo Perkasa – Jakarta, Indonesia

PT Indal - Surabaya, Indonesia

Profab Industries - Canfield, Ohio

Profile Extrusions - Rome, Georgia

Profile (RJS Precision Ext.) - Phoenix, Arizona

Selaco Aluminium – Johar, Malaysia

Service Center Metals - Prince George, Virginia

Sierra Aluminum - Fontana, California Silver City Aluminum -- Taunton, Mass

Sierra Aluminum - Riverside, California

Specialty Extrusion - Fullerton, California

Spectra Aluminum – Woodbridge, Ontario

Star Extruded Shapes, Canfield, Ohio

Superior Extrusion - Gwinn, Michigan

Sun Valley Extrusions - Los Angeles, California

Tecnoglass - Barranquilla, Columbia

Taber Extrusions – Gulfport, Mississippi

Taber Extrusions - Russellville, Arkansas

Tifton Extrusions - Tifton, Georgia

Tri-City Extrusion - Bristol, Tennessee

Tubelite - Reed City, Michigan

Vitex - Franklin, New Hampshire

Wakefield Engineering - Pelham, New Hampshire

Western Extrusion - Carrolton, Texas

Zarbana Industries - Columbiana, Ohio

Foy Inc 111 Farmersville Parkway, Suite 100 Farmersville, TX 75442

Phone: 972-782-7282

Fax: 972-782-7130

Jim Foy John Stenger Scott Wilson Jason Naff Stacy Coleman-Foley

jim@foyinc.com john@foyinc.,com scott@fovinc.com jason@foyinc.com stacy@foyinc.com

Website: http://www.foyinc.com

General mail Help

info@fovinc.com help@foyinc.com

To stop receiving EPICS-related email, send a blank email to unsubscribe@foyinc.com

Page 6 of 6 Volume 14. Issue 2